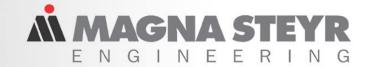

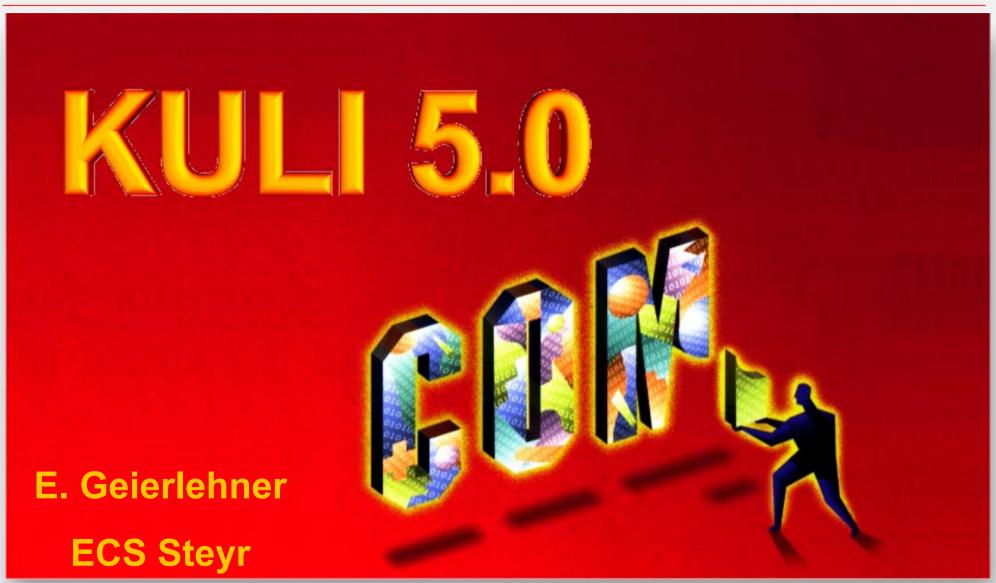

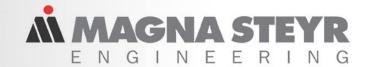

# The Component Object Model

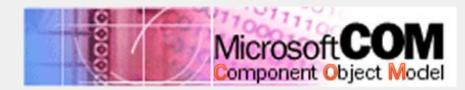

Also known as ActiveX®, OLE Extensions: DCOM, COM+,MTS, Windows® DNA

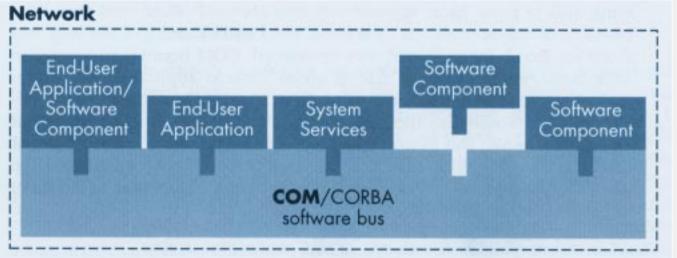

**Advantages: Programming Language Independence** 

**Location Transparency** 

The Operating System provides Runtime Environment

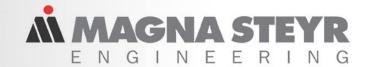

### **KULI as COM Server**

### **Motivation**

- Make KULI accessible for Application Frameworks
- Enhance existing Interfaces
- Combine the Comfort of the KULI GUI with the Power of System Integration Tools like Matlab®

### **Benefits**

- KULI is callable from VBA and Matlab
- Integration of KULI in Expert Systems
- Integration of External Components into a KULI Model
- Free programmable external Controllers (Fans, Water, Pumps, Thermostats, ...)

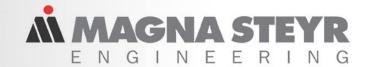

# **Analysis Tools Integration**

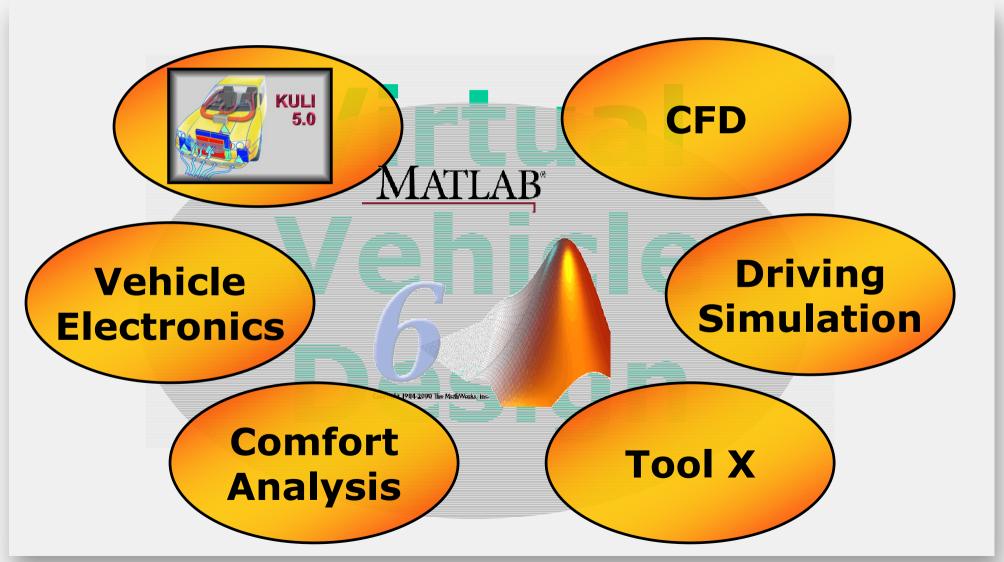

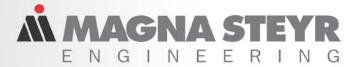

# **Using KULI's COM Component- Part 1**

> Add Connectors

e.g. Entry temp. Air
Mass flow

> Add COM Components

e.g. COM1

Connect Connectors with COM Components

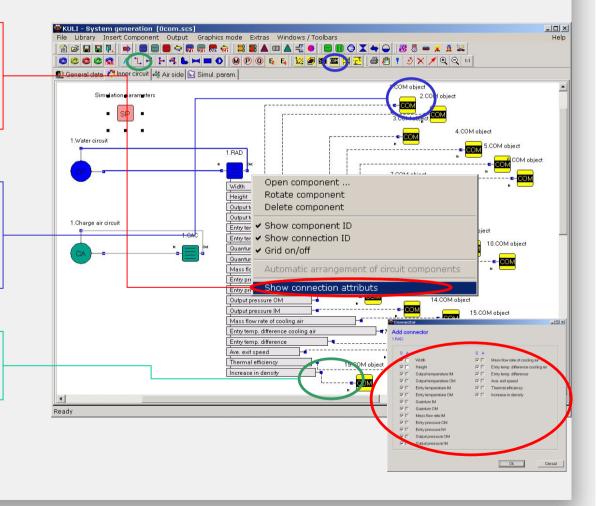

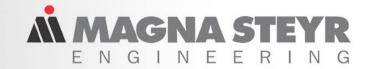

### **Definition**

### **KULI's GUI COM Component is NO Software Component**

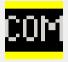

# It is a KULI Component, which is accessible by the Interface Functions

### Get / SetCOMValueByID defined in KuliAnalysis

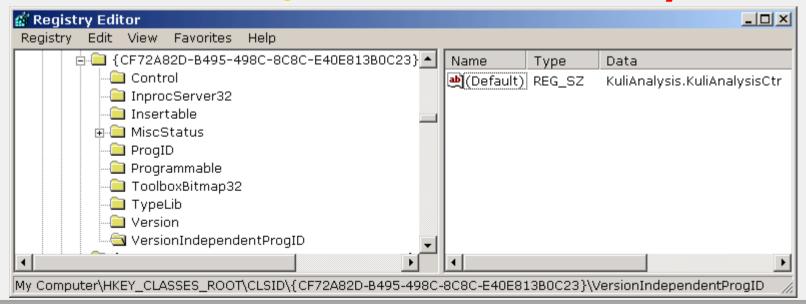

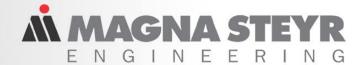

# **Using KULI's COM Component- Part 2**

- > COM Components are as easy to use as other KULI Comps
  - + Benefit from KULI GUI when using COM objects
  - + No "Programming Expert Knowledge" required
- > All Information is available in KULI's Graph Window
  - + No components, connectors, COM objects, etc are hidden
- COM Objects as Watch-Variable
  - + "Debugging" of unstable Systems
  - + Runtime Visualization of Parameter changes in VBA / Matlab / COM supporting Tool
- User friendly Interface Design
  - + Few Entry Points and Events
- > Accessing COM Objects via user definable Texts
  - + GetComValueByID("ExitTempAtRadiator1")

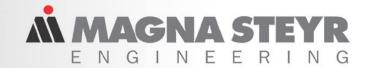

### **Interface Functions - Events**

### Methods / Properties

→ IKuliAnalysisCtr. **KuliAnalysis** BatchMode(BOOL \* pVal) --- Cancel() CleanUp(BOOL \* succ) EnableEvents(BOOL newVal) EnableEvents(BOOL \* pVal) GetCOMValueByID(BSTR comName, double \* value) > Events -= Initialize(BOOL \* succ) IsFinished(BOOL \* val) \_ \_ IKuliAnalysisCtrEvents IsNextOperatingPoint(BOOL \* val) OnCheckForCancel() IsNextTimeStep(BOOL \* val) ⊗ KuliFileName(BSTR newVal) 🗝 OnMessage(BSTR fkt, BSTR msg, BSTR add, long type) NextKULIIteration(BOOL \* succ) PPFileName(BSTR \* pVal) 🌅 🖎 OnNextTime(long timeStepNo, double time) - ResultFileName(BSTR \* pVal) RunAnalysis(BOOL \* succ) SetCOMValueByID(BSTR comName, double value, BOOL \* succ) ----- ShowResult() 

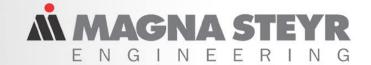

# **Implementation Details**

- > KULI Analysis is implemented as "In-Process-Server" (dll)
  - + Optimum Runtime Performance
  - + A few Interface Functions leads to Simple Handling
- Direct Matlab® / Simulink® Integration in KULI
  - + Simulink Controllers are available as Icons
  - + C++ Calls to Matlab / Simulink -> Runtime Performance
- KULI GUI is not accessible via COM
  - + All Required Features are implemented in KULI GUI
  - + Benefit of the user friendly KULI GUI when creating Models

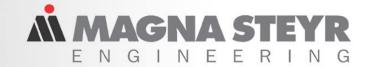

# Call KULI from VBA (Excel®)

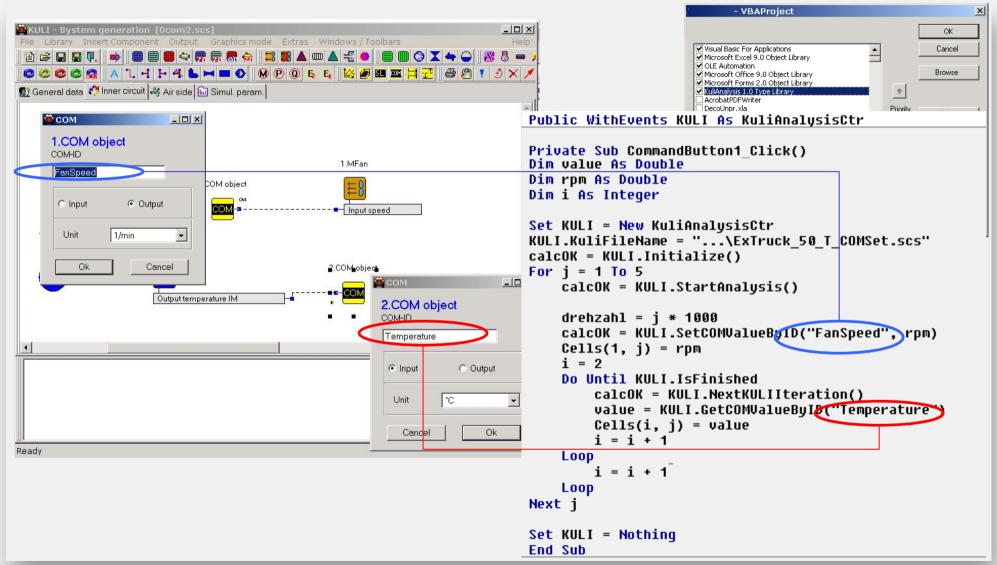

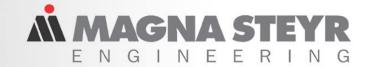

# Usage of Get/SetCOMValueByID

KULI Analysis should be started using StartAnalysis()

Note: RunAnalysis() does not stop after an iteration

#### **Syntax** SetCOMValueByID("FanSpeed",1234)

- + Set only possible after StartAnalysis()

  and NextKULIIteration()
- + Type of COM object must be "Output"

#### **Syntax** GetCOMValueByID("Temperature")

- + Get can be called at any time
- + Type of COM object must be "Input"

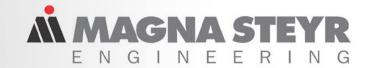

# **Handling Events**

- KULI fires 5 Events
  - OnError / OnMessage
  - OnNextIteration
  - OnNextTime
  - OnCheckForCancel

- Only "informing" Events, no Requests
- EnableEvents must be set to TRUE

```
OnCheckForCancel
KULI
    Private Sub KUKI OnCheckForCancelO
    Dim Condition As Boolean
    Condition = True
    If (Condition) Then
       KULI.Cancel
    End If
    End Sub
    Private Sub KULI OnError(Bu)al fkt As String,
                             ByVal msg As String,
                             BuVal add As String, _
                             ByVal xtupe As Long)
    Debug.Print fkt, msg, add
    End Sub
    Private Sub KMII OnNextIteration(DyVal itNo As Long)
    Dim value As Double
    value = KULI.GetCOMValueByID("Temperature")
    End Sub
```

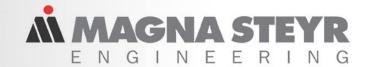

### **Call KULI from Matlab**

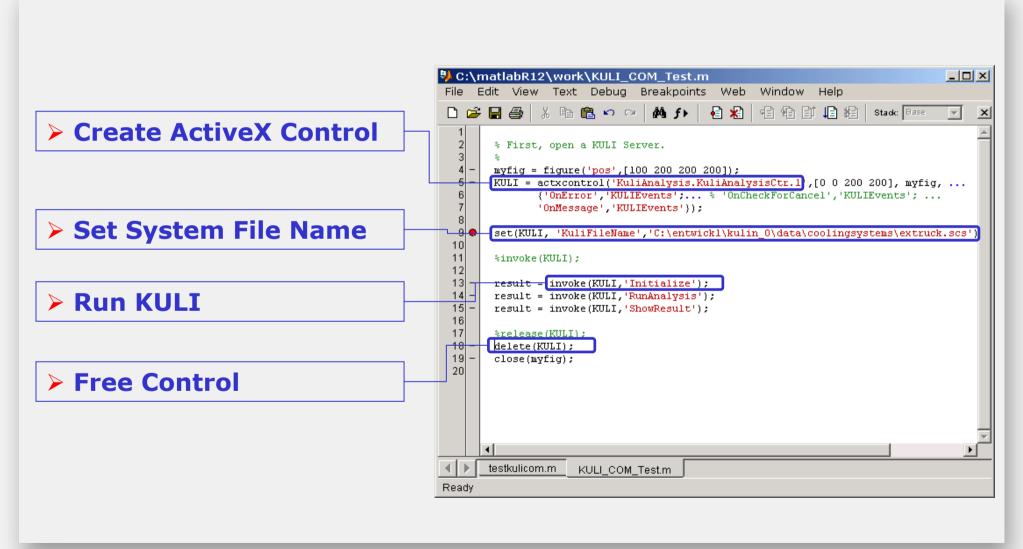

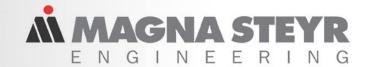

# **External Components Integration**

#### > 2 Models available

- 2-Arm External Components (Heat Exchangers)
- 4-Arm External Components (Parallel Flow Heat Exchangers)
- > Full integration in KULI GUI
- External Components are handled like common KULI components
- ▶ Full Features User definable Analysis Methods
- End Users can provide their own models

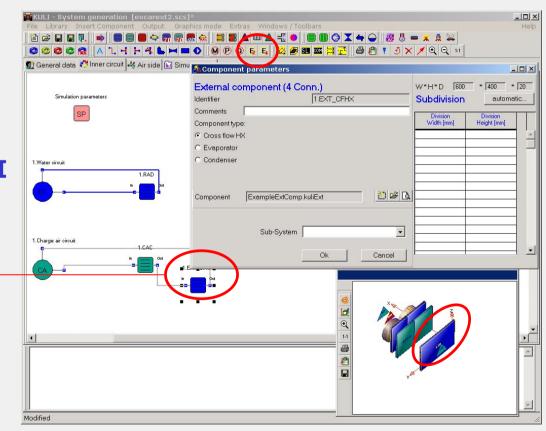

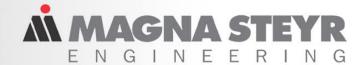

# **External Components Specifications**

User Defined COM Component called "KuliExtComp" providing the methods:

```
InitializeComponent
SetComponentInlet_Inside SetComponentInlet_Outside
GetComponentOutlet Inside GetComponentOutlet Outside
```

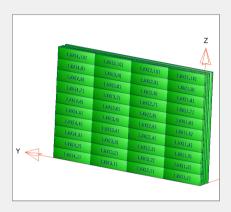

- "KuliExtComp" can be generated with any COM supporting Tool
- Component overlapping not considered. Only mean values for temperature, pressure and an overall value for the mass flow rate are passed
- Information about the cooling media (air and fluid properties) is hard to interchange. The user is responsible for equal properties in both programs.
- KULI does not have access to any geometric information of the "User Defined" component

```
libraru KuliExtComp
 InitializeComponent
                            (BSTR kuli ID, BSTR filename,
                            BSTR comment,
                            VARIANT BOOL is in AC Circuit);
                           (BSTR kuli_ID, double temp_In,
 SetComponentInlet Inside
                            double press In
                            double x_In,
                                          double massflow);
 SetComponentInlet Outside ( BSTR kuli ID, double temp In,
                            double press_In, double x_In,
                            double massflow);
 GetComponentOutlet Inside ( BSTR kuli ID, double* temp Out,
                            double* press_Out, double* x_Out);
 GetComponentOutlet Outside( BSTR kuli ID, double* temp Out,
                            double* press Out, double* x Out);
```

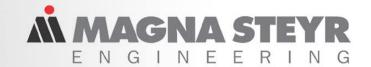

# **New KULI Optimization**

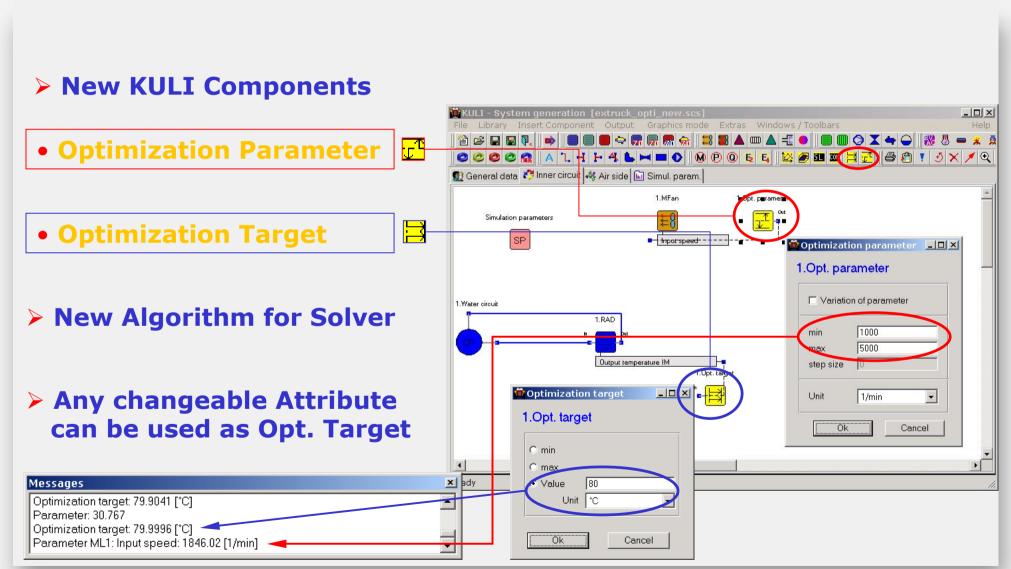

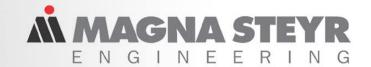

# **Multi Parameter Optimization**

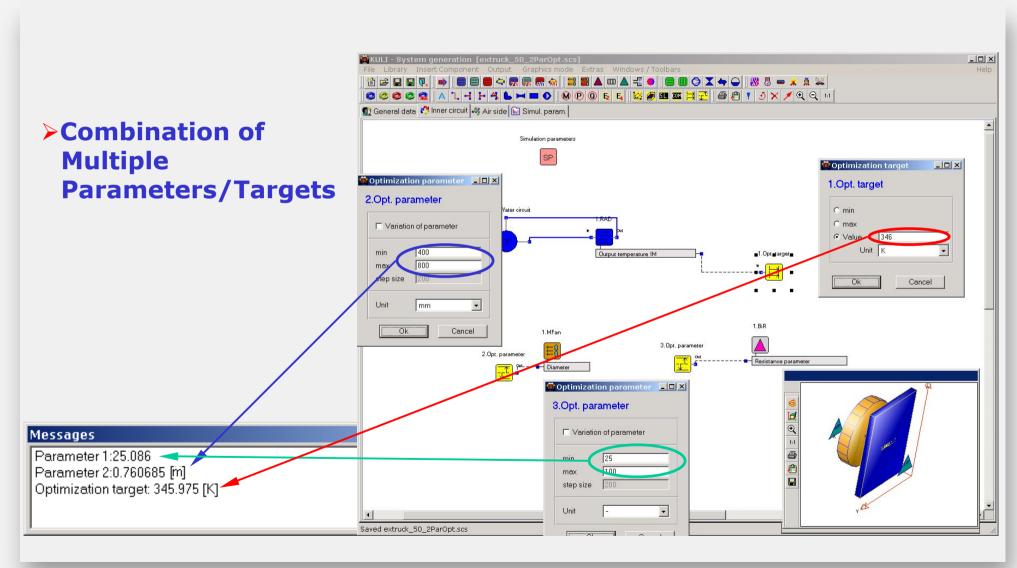

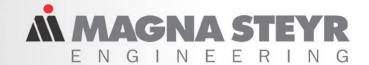

### **Variation of Parameters**

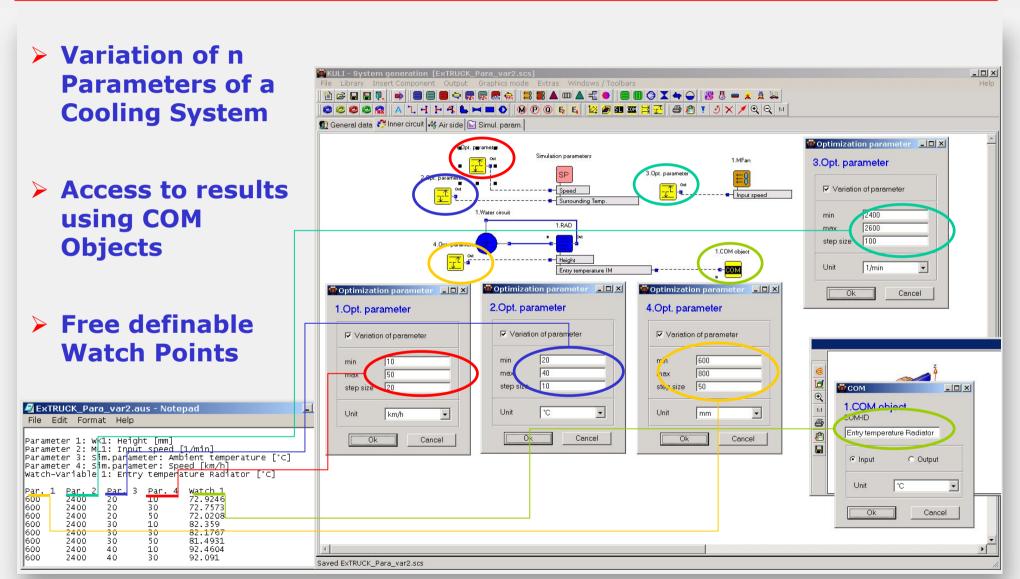

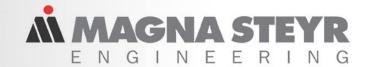

# Licensing

### **Module BASE:**

#### **Limitations:**

- No Support for External Components
- No Support for GetCOMValueByID, SetCOMValueByID

### **Module Advanced:**

**✓** Full Support of all Features

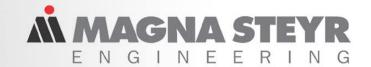

# **Future Perspectives**

- > External Components Enhancements
  - Support for "Rastering"
  - Additional Components (Air Side)

- > Enhancements with CFD Interface
  - "Interactive" CFD Interface additional to CFD Preprocessor
- Post processing
  - Full Support for KULI's COM Components
  - Enhanced Output Options for Optimization / Parameter Variation